## **Foreman - Bug #34551**

## **3.2 UI issue when using ansible roles**

03/03/2022 07:21 AM - Jo Vanvoorden

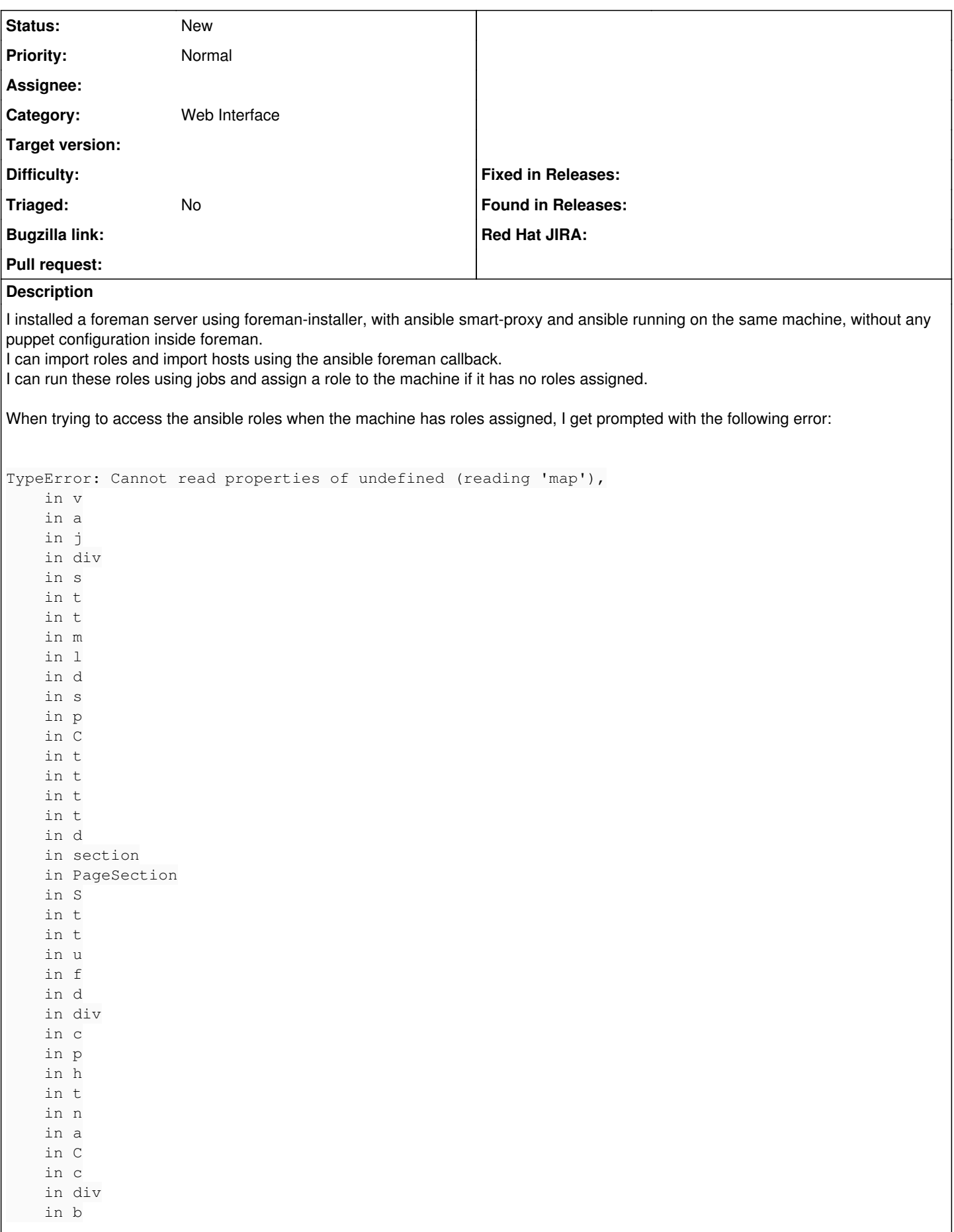

```
    in IntlProvider
in I18nProviderWrapper(b)
in d
```
in StoreProvider(I18nProviderWrapper(b))

in DataProvider(StoreProvider(I18nProviderWrapper(b)))

The ansible variables, inventory and jobs section work, but the roles section doesn't

If I need to collect log information / debug info please let me know